## Adobe Photoshop Cs6 Crack + Keygen 32 & 64 Bit Free Download [VERIFIED]

Once the keygen is downloaded, run it and it will generate a validated serial number. Then, launch Adobe Photoshop and enter the serial number. The software will automatically activate and you will be able to download all of the software's additional features. The installation process is straightforward but you will need to crack the software first. You will need to download a utility called a keygen. The keygen will generate a validated serial number so that you can use the software.

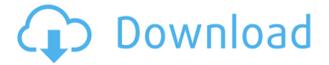

This is where the iPad Pro really shines. There are no annoying glass screens between the tablet and your fingers. Instead, there's a thin piece of pressure sensitive glass that you can feel the difference between using a mouse or a pen. It's nice to be able to play with the iPad in your lap, and lean in and touch it as if it was a real computer. Even though Sketch is fairly simple, there is a fair amount of customizability to the program, as well as a number of different perspectives. The directions within each perspective are in plain English (probably a good thing in this consumer-oriented app). You can adjust the scale of the artboard and the amount of space given for each frame or panel. Things are so easy to change that you'd think the tool was designed for beginners. There are gaps between the divider lines, but if you switch to another perspective, the divider placement is automatic. If you want to see what each divider or space is named, you can go to the view menu and select "Show/Hide Divider". Also, Sketch can change up to three perspectives for different documents in a single app. In the same document, you can switch between three different graphical styles or views: Grayscale, Custom, and Colors. There are also features dedicated to design and art like grids and guides. But, it's primarily meant for sketching and pre-visualization in Photoshop. It's not really production oriented. I have yet to see how much it can help with workflow when you're trying to challenge yourself and work with unusual layouts in Photoshop. There is an element of "wow" in using a tablet on paper, but it's not a replacement for Photoshop if you're planning on a short turnaround or making some big edits.

## Download free Adobe Photoshop 2022 (Version 23.4.1)With Full Keygen WIN & MAC {{ lifetimE patch }} 2023

The new Adobe Photoshop Camera app is not just a photo editing tool. It's a camera app that turns your smartphone photography into a full-blown design tool. When you send photos, you can make adjustments that can be saved as signatures for future projects. The Adobe Photoshop Camera app lets you bring your smartphone photography to life with powerful smart editing tools. With Adobe Photoshop Camera, you can add natural contrast, as well as structure, speed, and saturation to your photos. When you send photos to Adobe Photoshop Camera, you can also apply a signature for future projects. **What can you do with Adobe Photoshop Camera**?

Change your photos into beautiful works of art right from your smartphone. Zeplin's powerful image editor lets you import, edit, and share your beautiful photos right from your smartphone. Bring your photos to life with the features in Adobe Photoshop Camera and add effects and filters to turn your photos into beautiful works of art. Apply a signature – creating unique subject-specific themes – and send photos to Adobe Photoshop Camera for future use. Ensuring that your files are secure is a vital part of any photo editing process. Luckily Adobe Photoshop has a vast library of tools and features to help you verify that your files are safe to edit. It's true that photos have become a serious business. That's why an increasing number of companies have begun to think of ways to better reward their customers. These rewards could be anything from an annual subscription to access to an internal

customers. These rewards could be anything from an annual subscription to access to an internal network to a particular data set. These rewards can also be anything you choose. In the future, this may be extended to hardware accessories. e3d0a04c9c

## Adobe Photoshop 2022 (Version 23.4.1) Download free Serial Number Windows 10-11 64 Bits {{ lAtest release }} 2022

Adobe Elements revolutionized the world of desktop image editing and, in the process, opened the door to a new crop of users that until then were intimidated by Photoshop and its sprawling feature set. Whether you're a user who wants to get a bit more out of Elements or you're considering starting to dabble with Photoshop, here's all you need to know. Adobe Photoshop Elements is the best alternative to Photoshop. With a small footprint, single user interface and more capable selection tools, PS Elements has more than enough power to handle most of a professional's daily image-manipulation tasks. If you're on a budget, PS Elements is the go-to program for improving your images and will go a long way towards teaching you how to edit an image the right (and easy) way. If you want to become an expert, Photoshop is still your best bet; however, it requires training from a professional. Adobe Elements 2019 - The old editions of Elements were based around an authoring window layout that would forever seem outdated to users. The 2019 launch recreates this but with the advanced features you'd expect from a pro app like Photoshop. It also offers more than 100 native plugins (), which is a welcome update over Elements 2018. The latest release of the program is packed with features that a person would expect from a fully fledged application. It offers multiple retouching tools for removing blemishes, cracks and other imperfections, edge-repair tools for smoothing the cut-edges, and advanced clone tools for turning your copied images into better ones. It scores high for its ease of use and simplicity for a program of this nature.

photoshop 7.0 free download with serial key 32 bit how to download adobe photoshop cs6 for free full version 32 bit how can i download photoshop cs6 full version 32 bit for free download-adobe-photoshop cc 2020 free download v20 crack 32 bit adobe photoshop cs3 lite 32 bit free download adobe photoshop lightroom classic cc 2020 free download 32 bit photoshop 16 ls20 (32-bit) free download adobe photoshop 7.0 free download for laptop 32 bit download free adobe photoshop cs3 with crack file 32 bit / 64 bit photoshop setup free download

The packages in Adobe Creative Cloud (CC) are now available as of April 2017. These packages give you access to a subscription (which is always paid) to access all of the applications that it includes. This includes Photoshop, Lightroom and After Effects. Adobe Photoshop CC:

Core features include adjustments, filters, blending options and more than 200 Adobe stock image effects. Any changes that you make using Photoshop will automatically appear in other apps in the Creative Cloud. Adobe Photoshop CC:

Lightroom:

photo editor (including pinhole camera editing tools), film emulation tools, automatic tagging, crossprocessing options, and trimming tools. Adobe has pulled together the best features of other similar editors, such as iPhoto, and distilled them into one, simple editor. Adobe Photoshop CC: Essential suite:

A set of tools designed around various core types of edits, including fixing problems, creating graphics, editing text, and so on. Here, you can also apply one-click image retouching effects such as blemishes, noise reduction, and other editing. The client suite is robust enough to fill in for most of the tasks of an experienced editor. Adobe is opening the Photoshop CC suite to other creatives, and is also conducting an exchange program to import most of the tools that are available in other

programs.

Then there's the new feature 'Artistic' mode, which helps create and erase with ease. You can now create a sketch, erase it, import another sketch, erase it again, and import another sketch to get the shape you want. The new 'Type' mode allows you to create text styling and edit shapes. It is a bit like Illustrator's Warp feature, but for text, and it's really nice. It's perfect for creating corrections on the fly. The new feature 'Adjust's new feature has similar power to Unsharp Mask in Photoshop, but with more control. It also has adjustable settings. You can combine 'Curves' with it to have tonal adjustments for images. Adobe has also expanded the Adobe RGB color space, letting you get even more vibrant and exciting colors from images. The Color Picker lets you change certain color tones in an image easily. It's a simple way to colorize images, if you know the right hue! You don't have to be a Photoshop pro to create graphics with this creative application. Photoshop Elements is easy to use and configure, even if you're just dipping your toe into graphics design. You get all the powerful tools you expect in a central design application. Easy, fast, and powerful, Photoshop elements is also multifunctional. It can work as an app, instead of the traditional PSD file. With easy sharing tools, you can also publish a graphic in one click. It's incredibly useful when you're streamlining your workflow. You can also add text to graphical elements, making your graphics complete!

https://soundcloud.com/razabaryobi7/sediv-2350-hard-drive-repair-tool-575 https://soundcloud.com/schernemuchdown1983/office-access-2003-pro-portable-sp2-the11thmtndiv-r ar https://soundcloud.com/burbarsaeeida/driver-pinnacle-sys-digger-51013524-5-1a https://soundcloud.com/shyshyboru2/partition-find-and-mount-pro-231-serial https://soundcloud.com/herckgaielo/reikan-focal-cracked https://soundcloud.com/kokerivagyimz/rhino-5-keygen-crack-codes https://soundcloud.com/toddfapocon1973/sfg-demo-fingerprint-17 https://soundcloud.com/bystryfalo0/opticodec-pc-streaming-encoder-le-v2116 https://soundcloud.com/khetymalagie/aitraaz-1080p-download-movies https://soundcloud.com/hoshjababei4/yamaha-raptor-yfm-700-r-reparaturanleitung-deutsch https://soundcloud.com/bindraawqima/patih-lowo-ijo-pdf-12 https://soundcloud.com/winduujeikk/bagtytisus https://soundcloud.com/evanusmonret/flexisign-11-pro-full-cracked

Adobe Illustrator: Complete Creative Toolkit teaches you how to use the powerful Adobe Illustrator CC 2018 software to create high-quality vector graphics, web graphics, and logos. With comprehensive coverage of the new features in the recent releases of Illustrator, you'll learn how to use the updated functionality to create stunning designs. Adobe's DNG Converter was released as a free download from the same download page. The DNG Converter is a free application that converts all image files that are supported by Adobe's DNG format into an image file type that can be opened in Photoshop. Users are able to open DNG image files directly in Photoshop since version 10.1, Adobe has said. Although Photoshop has all the advanced features like layers, masks, filters, etc. to manipulate images, one thing holds Photoshop back from the glory. It is a very basic image editing app. Photoshop is not a complete image editing system, and not a finished product. It is a very stable, well-tested and popular application. It's the best image editing tool if you don't have a professional image editing and compositing studio. Adobe Photoshop comes with all the features and procedures related to images & graphics editing, like compositing, retouching, image adjustment, etc., but most of the people use it for image manipulations and, as a result, Photoshop has been the

most widely used and most popular Photoshop infographic. You'll start getting more features with the new updates that will take your Photoshop design game to a next level. The next few updates will be for 2019. With the last update for 2019, we get most of the fixes and improvements.

With Brainstorm, Adobe Photoshop Lightroom CC 2019 has added a new feature to change the image composition that can be used in both raw and Photoshop files. With this feature, it's now easier to make composition adjustments for a single image. It's no need to start editing a whole series of images, just modify the main image and all of them will be updated. There is a new feature that allows working with multiple modified versions of a single image for each individual change. The previous version of Adobe Photoshop CC 2018 has improved the image preview feature. Now, it's even better as it can show the Photoshop cursor and lower right corner details on the preview such as the percentage, the crop, focus and so on. Furthermore, the image can preview color management profiles directly from the settings panel. With the above-mentioned improvement in Photoshop, it's more visible and easier to use than ever before. With the latest update, we can edit and organize our images easier as it offers new organization profiles like 'sketching,' 'family,' and 'portfolio.' We can also add new image profiles that make the most of a variety of photos such as 'landscape,' 'journal,' 'food,' and more. There are various custom preset modes that you can use to change the look of an image. All the editing tools like trimming, cropping, and retouching are available in layers. The change of column bars to the white and gray look and the quick selection tool, called 'Crop now' have been added to the shapes tool. The highlight reel editing tool called 'Luma Key' has improved, and there is now a canvas section for arranging, drooping, and deleting.